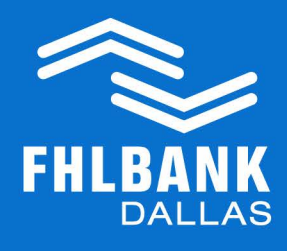

## **ENOTES READINESS CHECKLIST**<br>WHAT YOU WILL NEED TO GET STARTED

Use this checklist to ensure you have everything in place to begin using eNotes as collateral with the Federal Home Loan Bank of Dallas (FHLB Dallas).

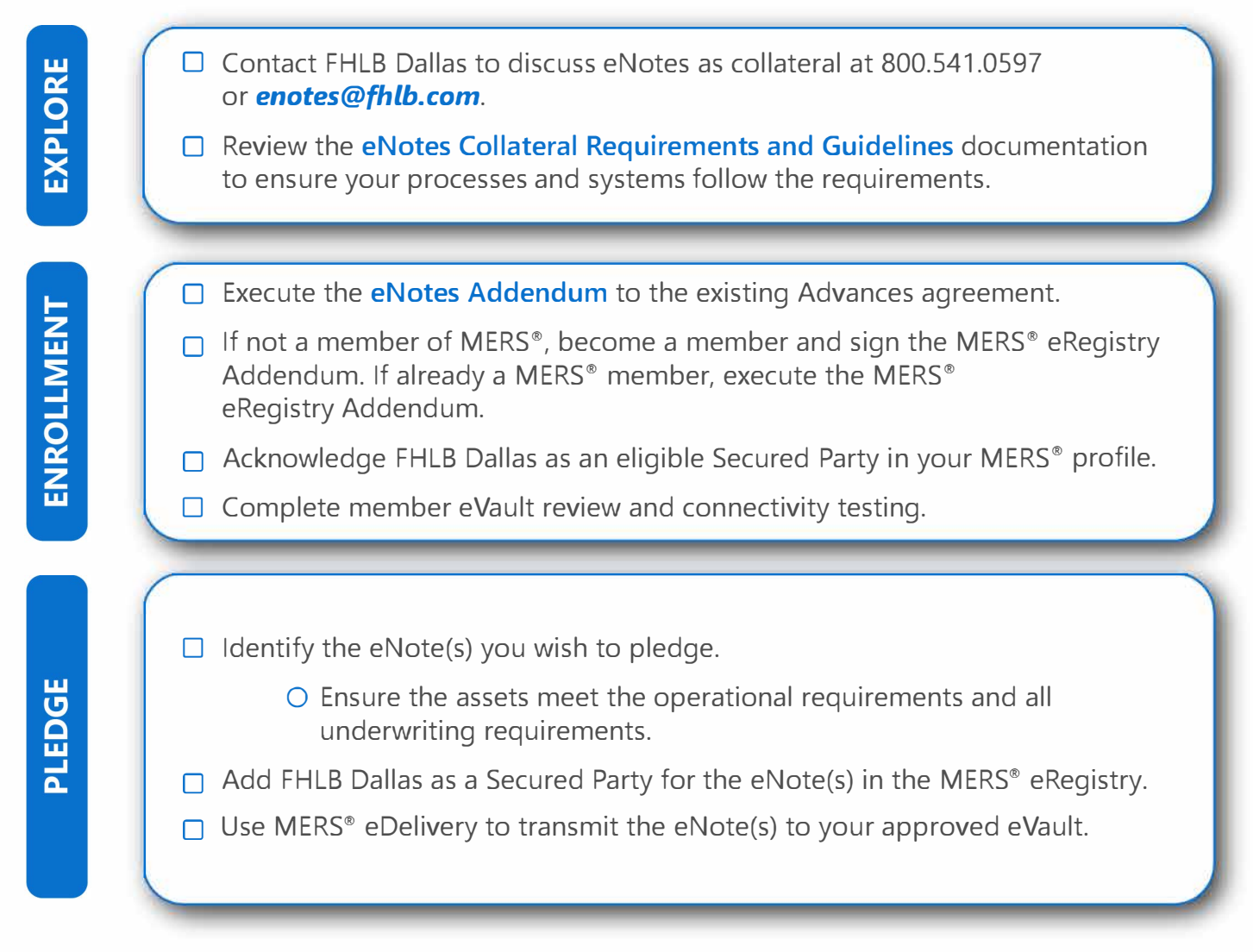

Visit FHLB Dallas' eNotes resource page at *fhlb.com/enotes* where you will find helpful resources and more information.

## **CONTACT US TODAY**

**Collateral Services 800.541.0597** 

*enotes@fhlb.com*